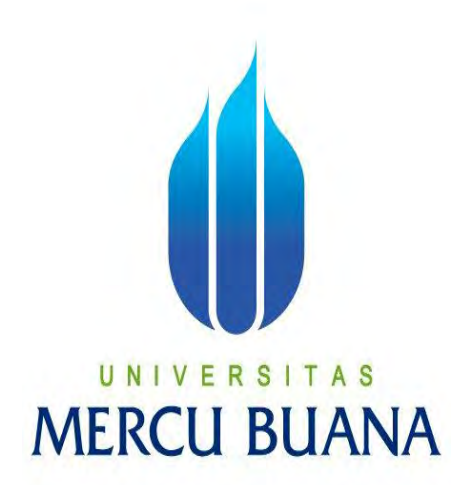

## **ANALISA DAN OPTIMALISASI SISTEM INFORMASI PERJALANAN DINAS DI PT. ASTRA INTERNATIONAL TBK - HONDA**

NAMA : HENNY KURNIAWATY NIM : 41812120134

# UNIVERSITAS **MERCU BUANA**

### PROGRAM STUDI SISTEM INFORMASI

### FAKULTAS ILMU KOMPUTER

UNIVERSITAS MERCU BUANA

JAKARTA

2015

http://digilib.mercubuana.ac.id/

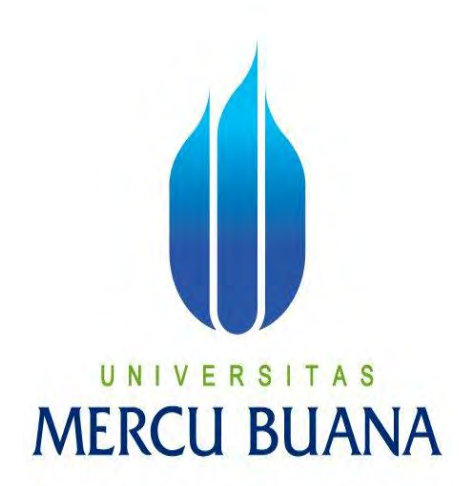

### **ANALISA DAN OPTIMALISASI SISTEM INFORMASI PERJALANAN DINAS DI PT. ASTRA INTERNATIONAL TBK - HONDA**

*Laporan Tugas Akhir* 

**Diajukan Untuk Melengkapi Salah Satu Syarat** 

**Memperoleh Gelar Sarjana Komputer** 

UNIVE Oleh: | TAS NAMA : HENNY KURNIAWATY NIM : 41812120134

### PROGRAM STUDI SISTEM INFORMASI

### FAKULTAS ILMU KOMPUTER

UNIVERSITAS MERCU BUANA

JAKARTA

2015

http://digilib.mercubuana.ac.id/

#### **LEMBAR PERNYATAAN**

Yang bertandatangan dibawah ini:

**NIM** : 41812120134

Nama : Henny Kurniawaty

Judul Skripsi : Analisa Dan Optimalisasi Sistem Informasi Perjalanan Dinas

Di PT. Astra InternationaL Tbk - Honda

Menyatakan bahwa Laporan Tugas Akhir saya adalah hasil karya saya sendiri dan bukan plagiat. Apabila ternyata ditemukan dalam Laporan Tugas Akhir saya terdapat unsur plagiat, maka saya siap mendapatkan sanksi akademik yang terkait dengan hal tersebut.

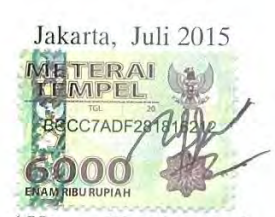

(Henny Kurniawaty)

# UNIVERSITAS **MERCU BUANA**

#### **LEMBAR PERSETUJUAN SIDANG**

Yang bertandatangan dibawah ini :

NIM : 41812120134

Nama : Henny Kurniawaty

Judul Skripsi : Analisa Dan Optimalisasi Sistem Informasi Perjalanan Dinas

Di PT. Astra InternationaL Tbk – Honda

SKRIPSI INI TELAH DIPERIKSA DAN DISETUJUI

JAKARTA, 25 - 7 - 2015

Maya

Ir.Fajar Masya, MMSI

UN1 V Pembimbing T A S **MERCU BUANA** 

### **LEMBAR PENGESAHAN**

Yang bertandatangan dibawah ini :

- NIM : 41812120134
- Nama : Henny Kurniawaty

Judul Skripsi : Analisa Dan Optimalisasi Sistem Informasi Perjalanan Dinas

Di PT. Astra InternationaL Tbk – Honda

SKRIPSI INI TELAH DIPERIKSA DAN DISIDANGKAN

 $22 - 8$  $201$ JAKARTA,

Man Ir.Fajar Masya, MMSI

Pembimbing S A

MENGETAHUI,

Bagus Priambodo, ST., MTI

Koord. Tugas Akhir Sistem Informasi

**MMSI** Nur

KaProdi Sistem Informasi

### **KATA PENGANTAR**

 Puji syukur penulis panjatkan kepada Tuhan Yesus Kristus karena berkat rahmat dan karunia – Nya penulis dapat menyelesaikan penyusunan skripsi yang berjudul "*Analisa dan Optimalisasi Perjalanan Dinas Sistem Informasi Di PT. Astra International Tbk – Honda*" dengan baik. Tujuan penulisan tugas akhir ini untuk memenuhi persyaratan memperoleh gelar akademik Sarjana bagi mahasiswa program S-1 Program Studi Sistem Informasi Fakultas Ilmu Komputer Universitas Mercu Buana.

Diselesaikannya tugas akhir ini tidak terlepas dari bantuan banyak pihak. Pada kesempatan ini dengan segala kerendahan hati dan penuh rasa hormat penulis menghaturkan terima kasih yang sebesar-besarnya bagi semua pihak yang telah memberikan bantuan moril maupun materil baik langsung maupun tidak langsung, yaitu: NIVERS

- 1. Bapak Ir. Fajar Masya, MMSI., selaku dosen pembimbing skripsi yang telah memberikan bimbingan, arahan, saran serta kritik yang membangun dalam penyusunan tugas akhir ini.
- 2. Nur Ani, ST., MMSI., selaku Kepala Program Studi pada Jurusan Sistem Informasi Universitas Mercu Buana.
- 3. Bapak Bagus Priambodo.,ST., MTI., selaku Koordinator Tugas Akhir pada Jurusan Sistem Informasi Universitas Mercu Buana.
- 4. Seluruh dosen Fasilkom dan Jurusan Sistem Informasi Universitas Mercu Buana.

iv

- 5. Kepada orang tua dan keluarga penulis yang selalu mendoakan, memberikan motivasi dan pengorbanannya baik dari segi moril, materi kepada penulis sehingga penulis dapat menyelesaikan tugas akhir ini.
- 6. Seluruh karyawan PT. Astra International, Tbk Honda yang telah banyak membantu dan memberikan informasi dan data – data yang diperlukan penulis dalam penyusunan tugas akhir ini.
- 7. Rekan-rekan mahasiswa jurusan Sistem Informasi yang telah banyak memberikan masukan kepada penulis baik selama dalam mengikuti perkuliahan maupun dalam penulisan tugas akhir ini.
- 8. Terima kasih juga kepada semua pihak yang telah membantu dalam penyelesaian skripsi ini yang tidak dapat disebutkan satu per satu.

Penulis menyadari bahwa dalam laporan tugas akhir ini masih jauh dari sempurna, oleh sebab itu penulis mengharapkan kritik dan saran yang bersifat membangun. Semoga tugas akhir ini dapat bermanfaat bagi para pihak yang memerlukannya pada khususnya mahasiswa/i Universitas Mercu Buana. UNIVERSITAS

# **MERCU BUANA**

Depok, Juli 2015

Penulis

### **DAFTAR ISI**

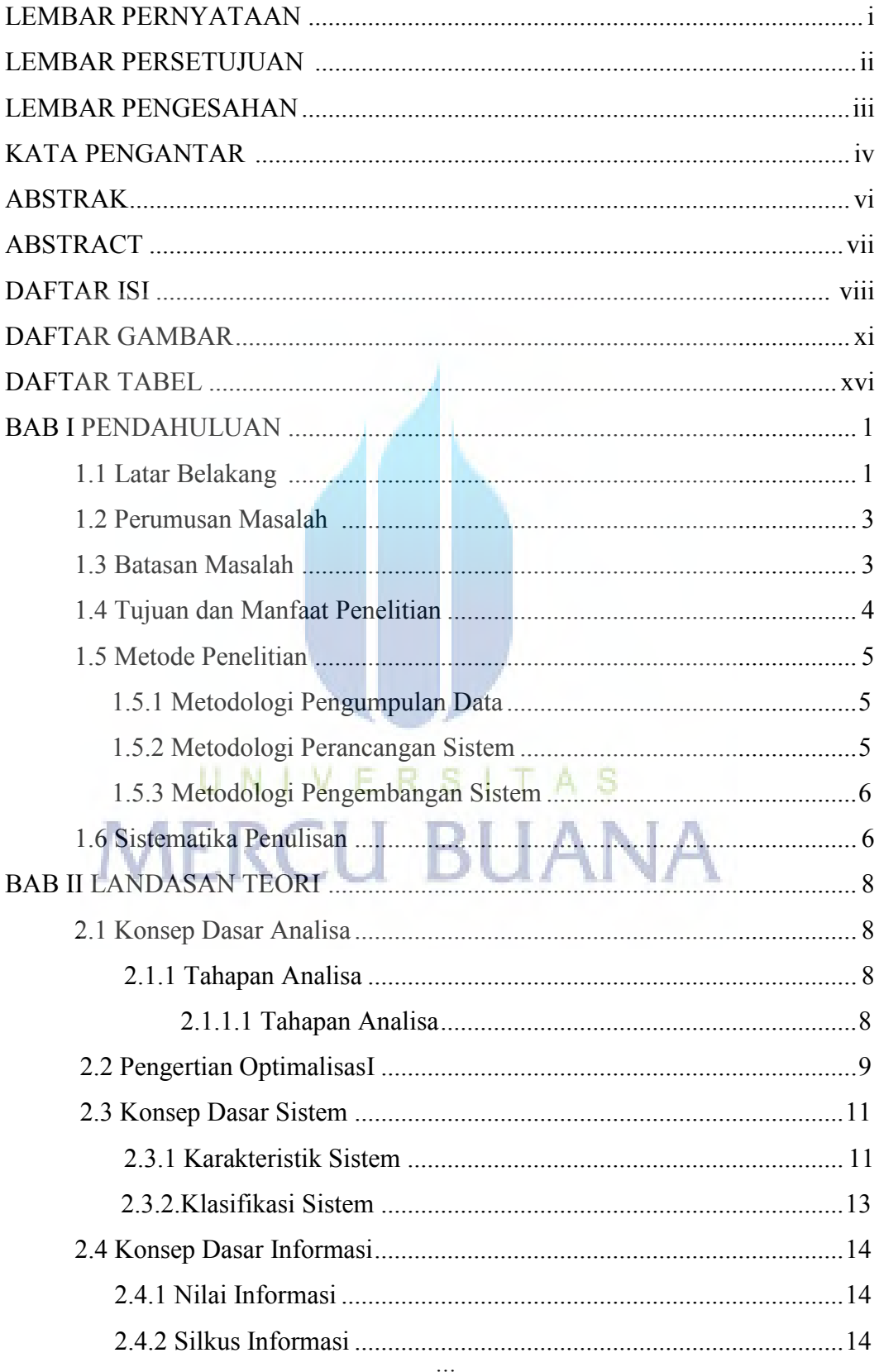

viii

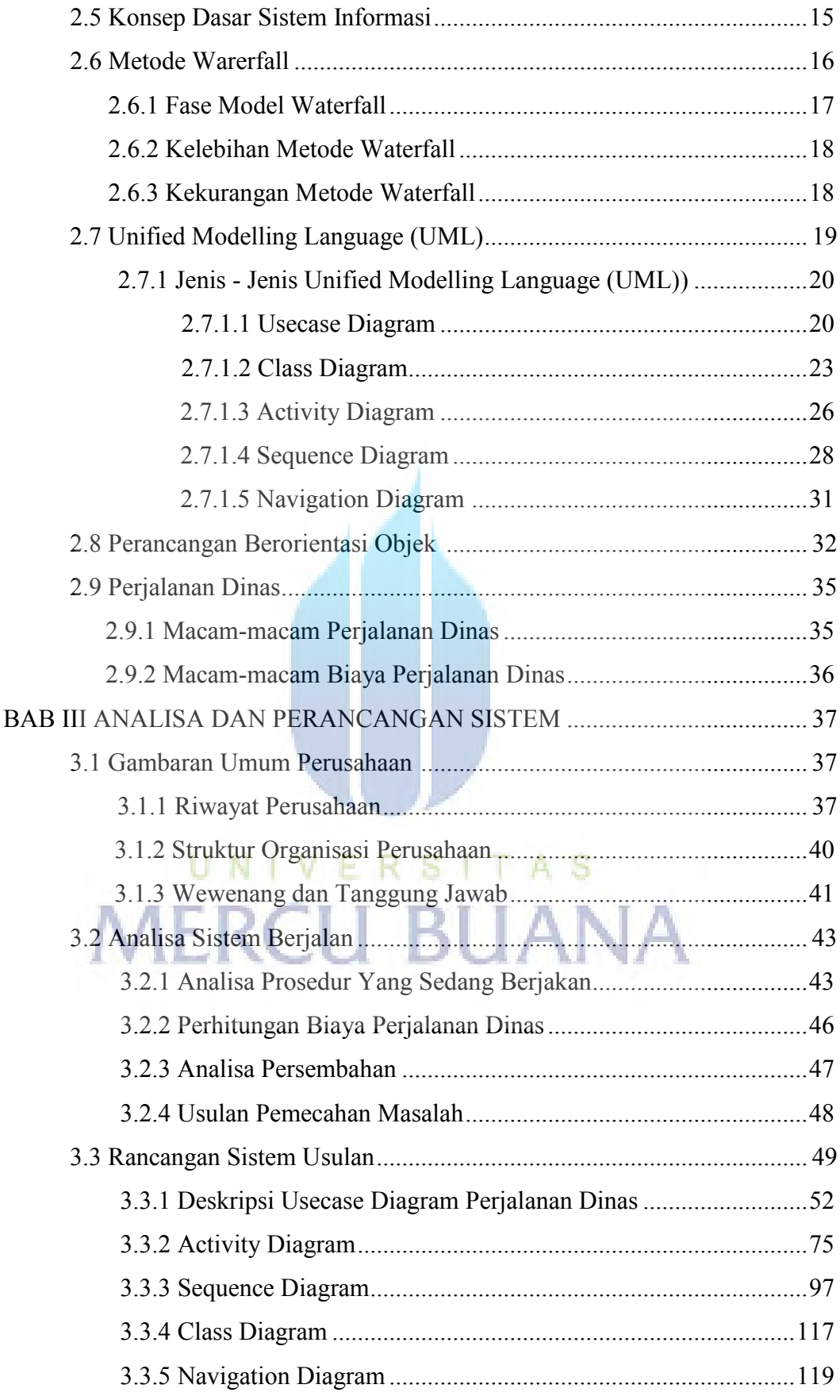

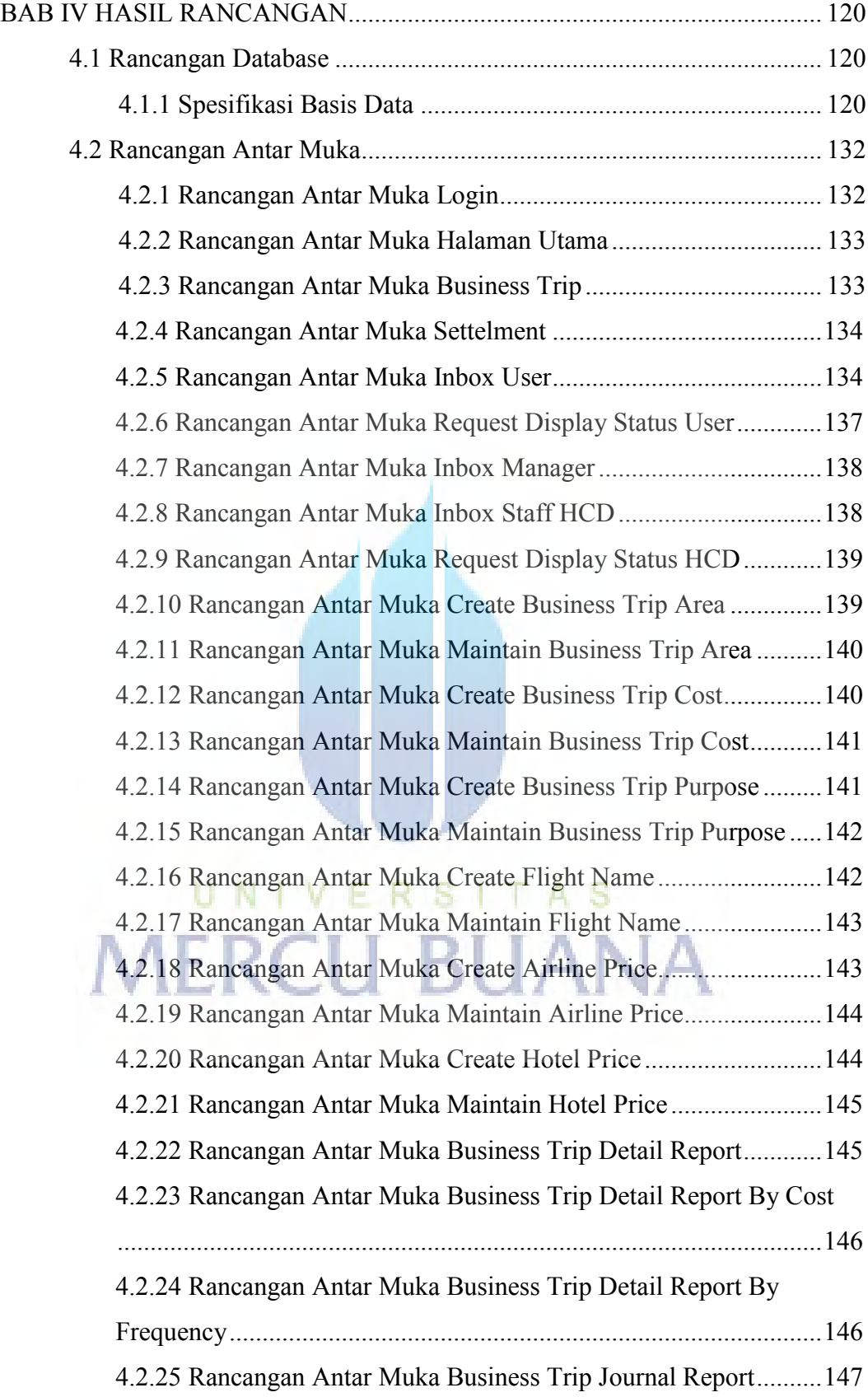

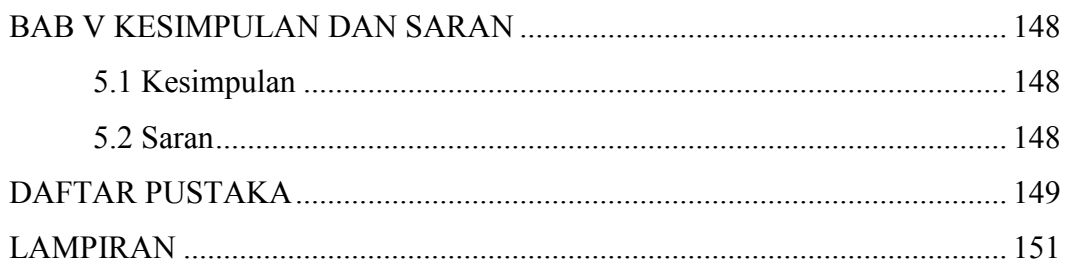

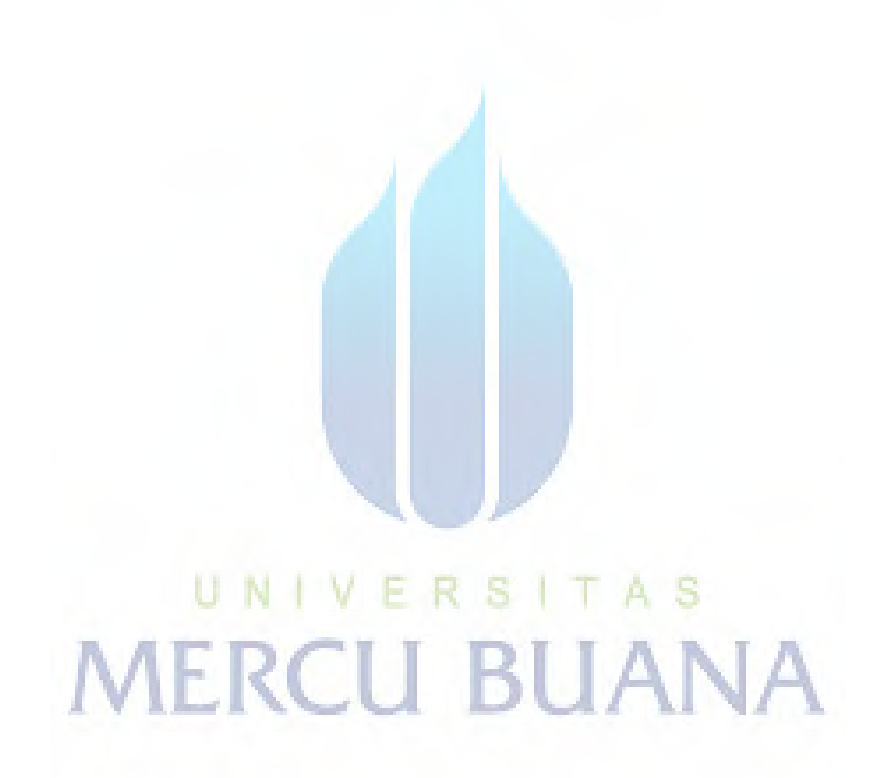

### **DAFTAR GAMBAR**

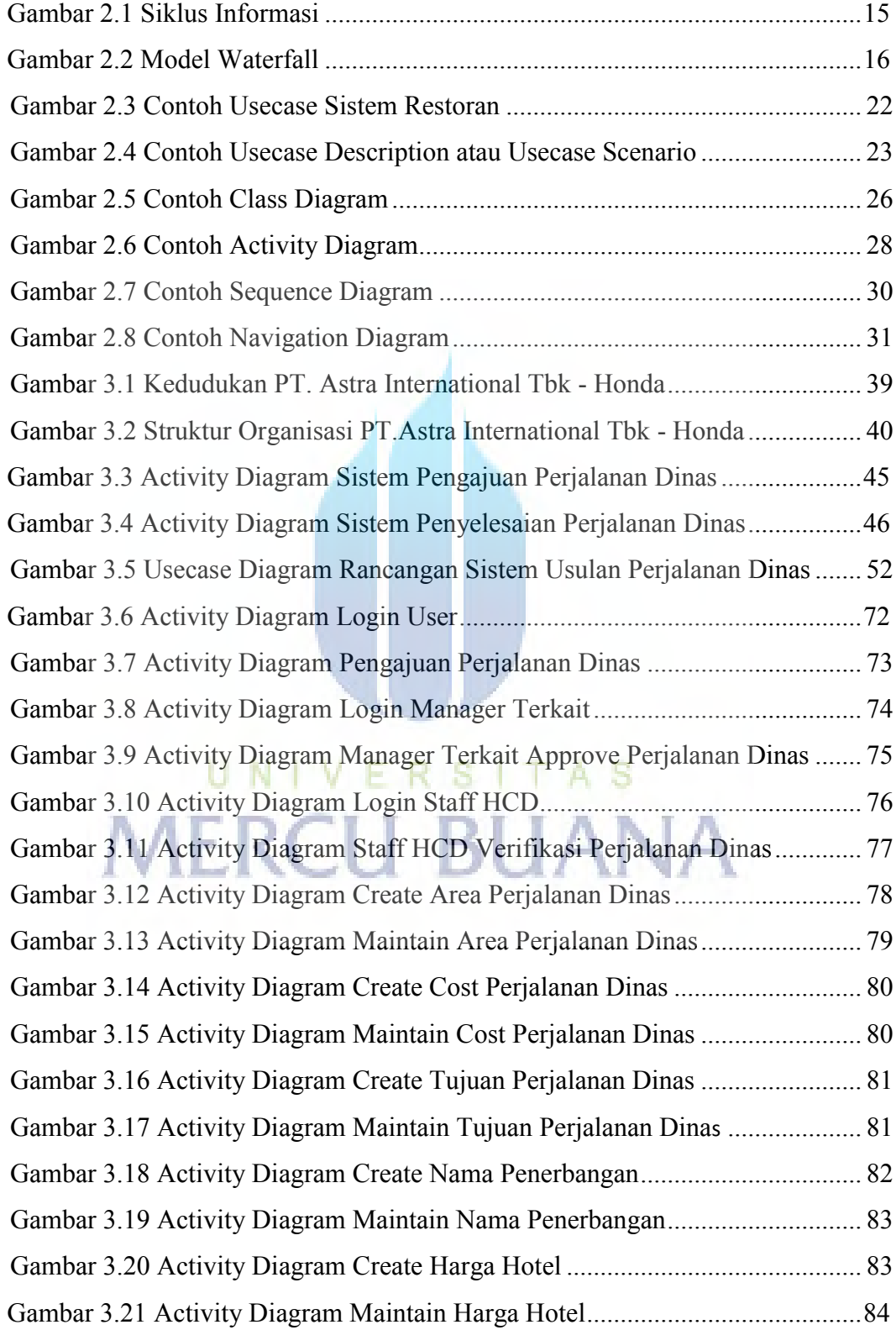

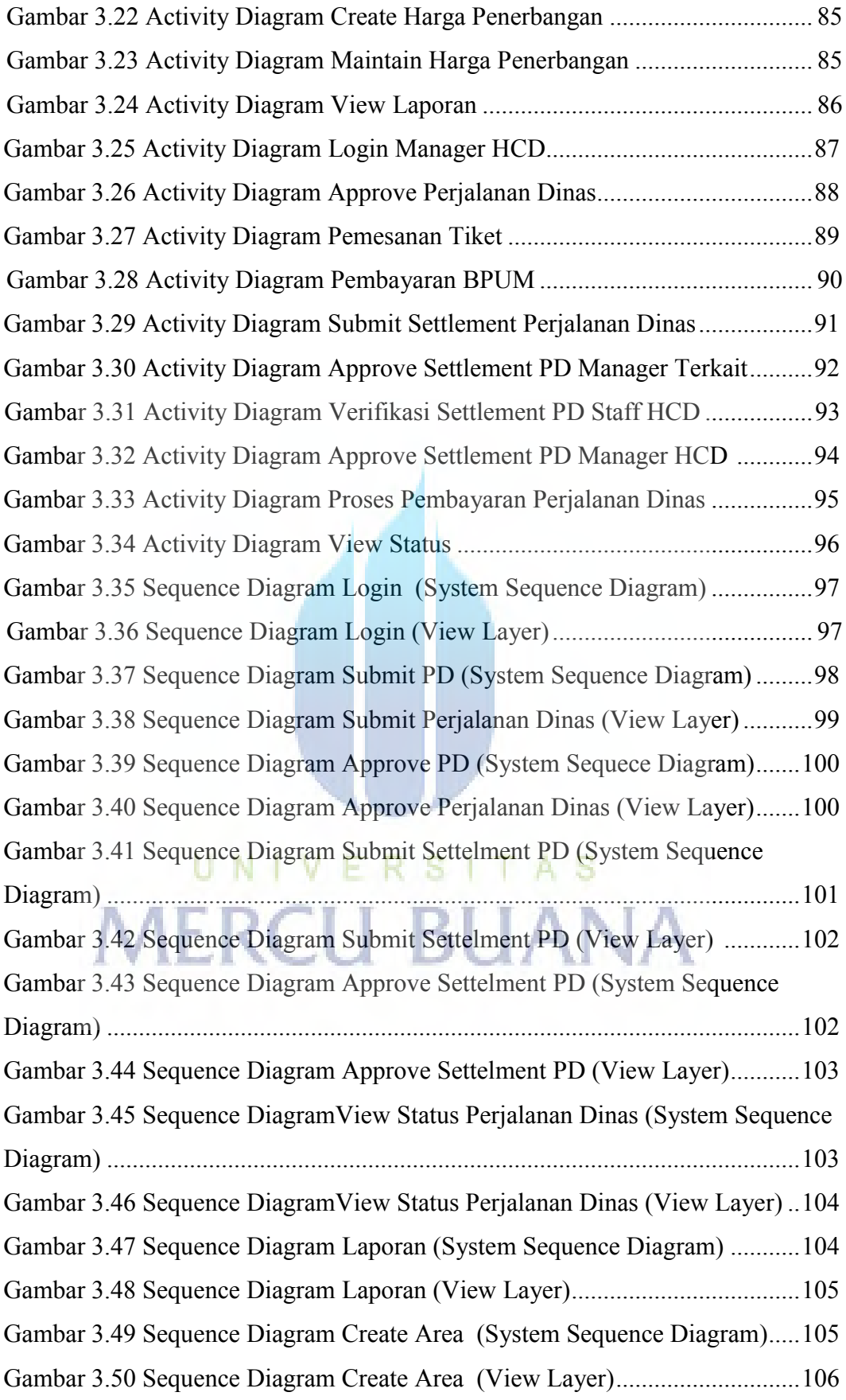

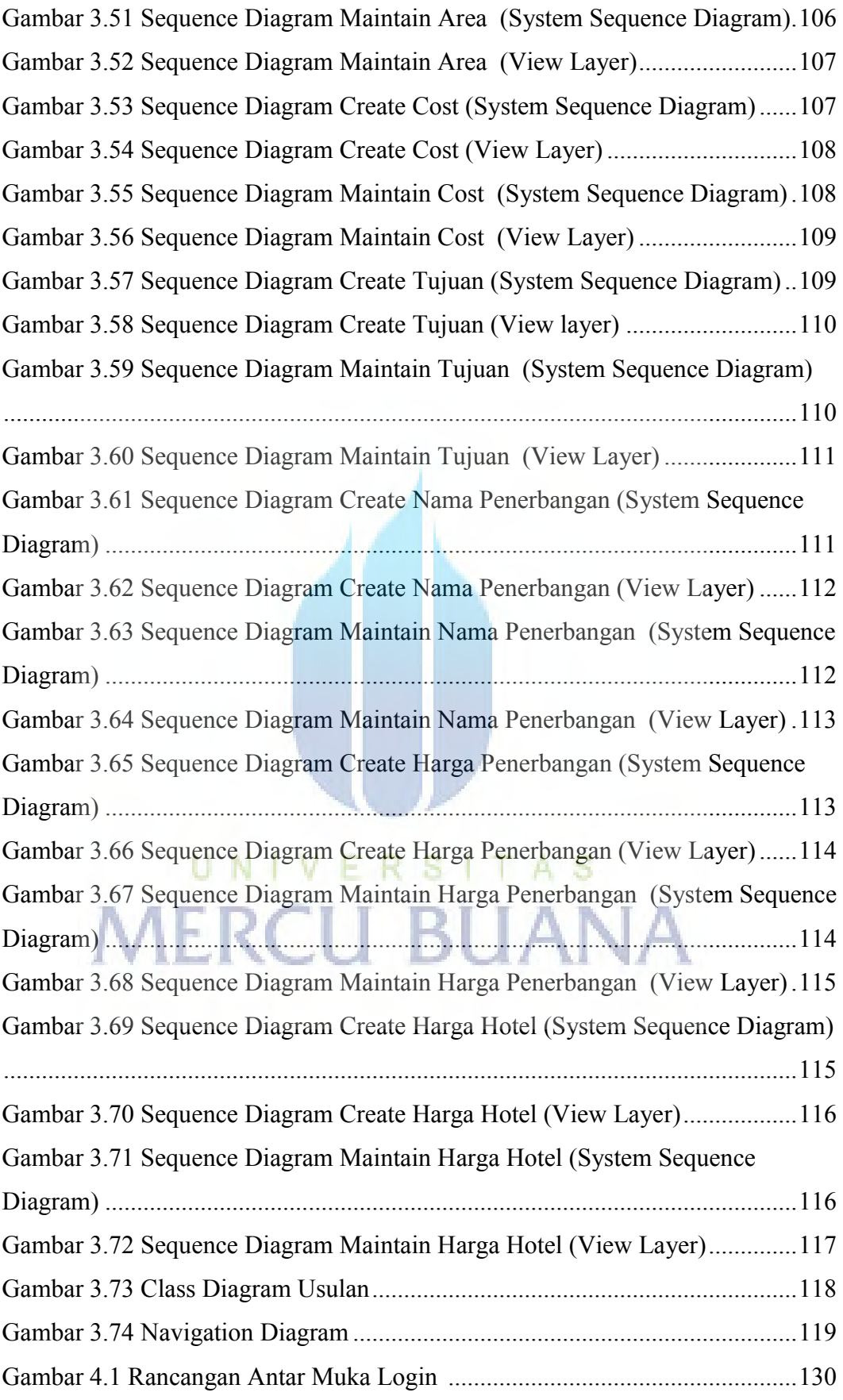

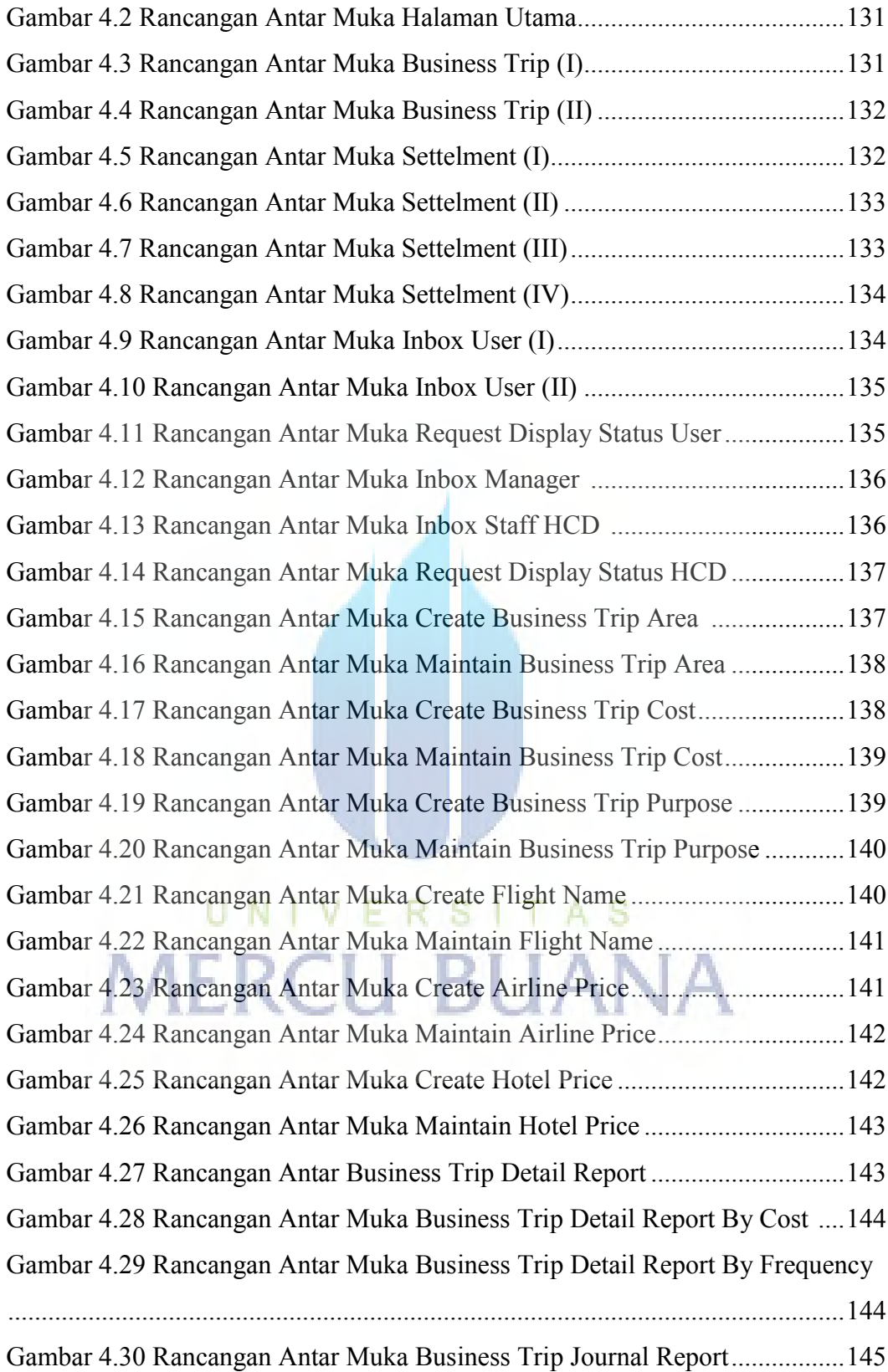

### **DAFTAR TABEL**

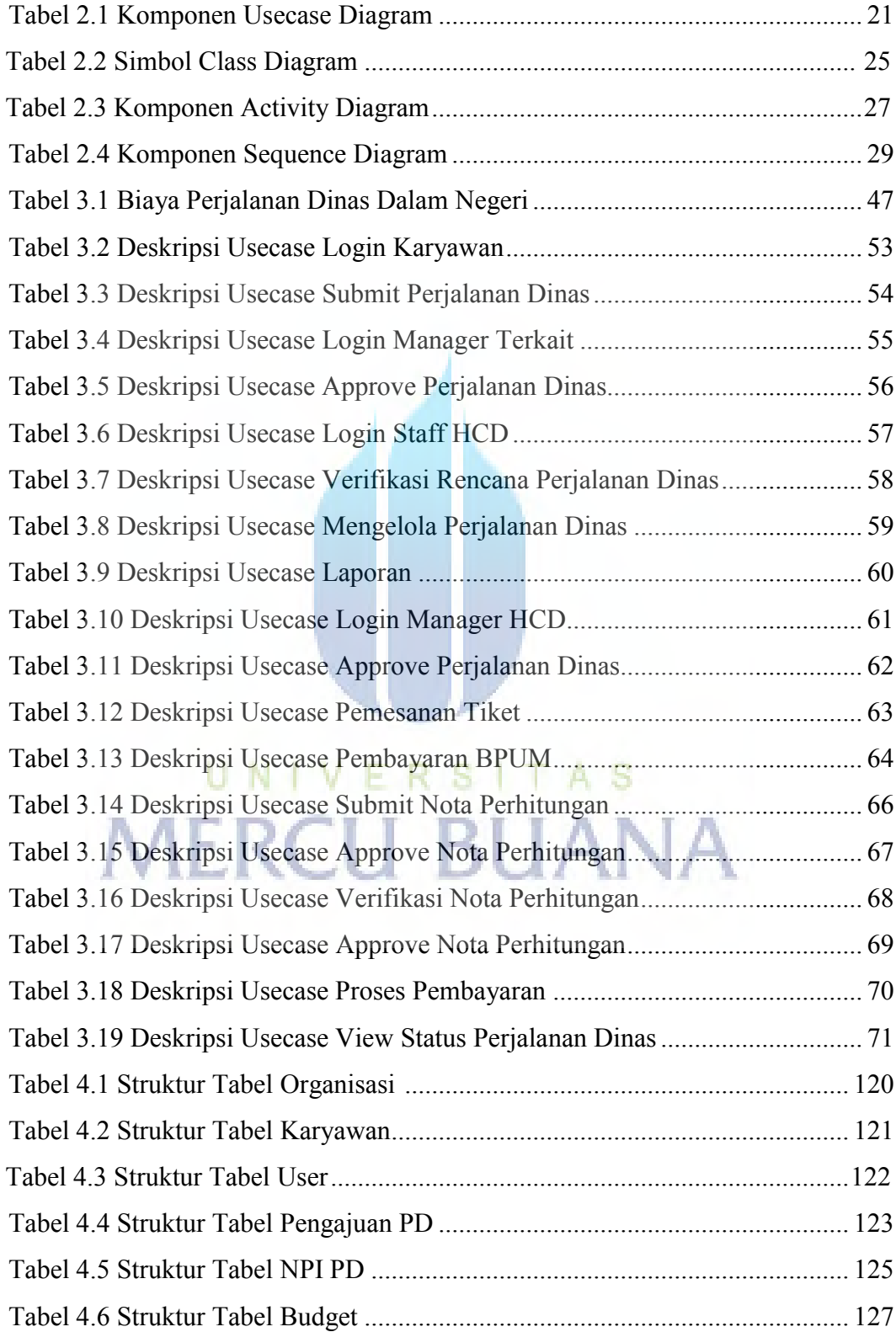

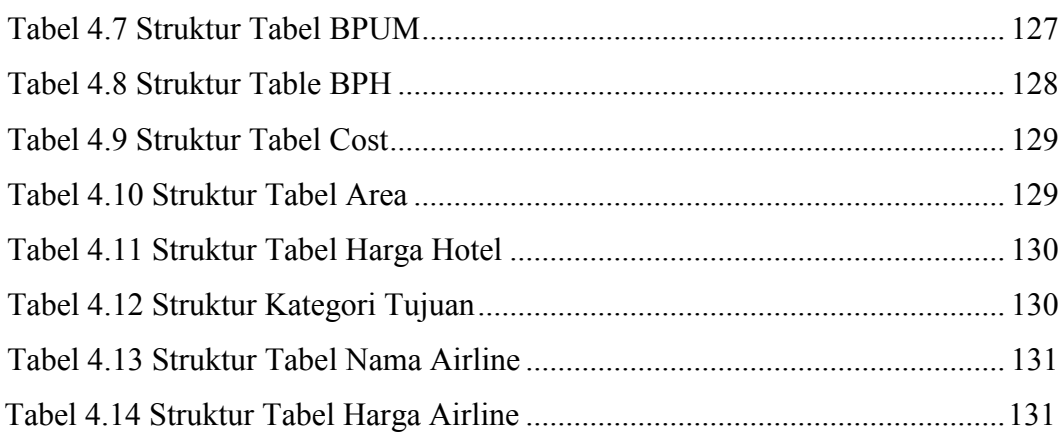

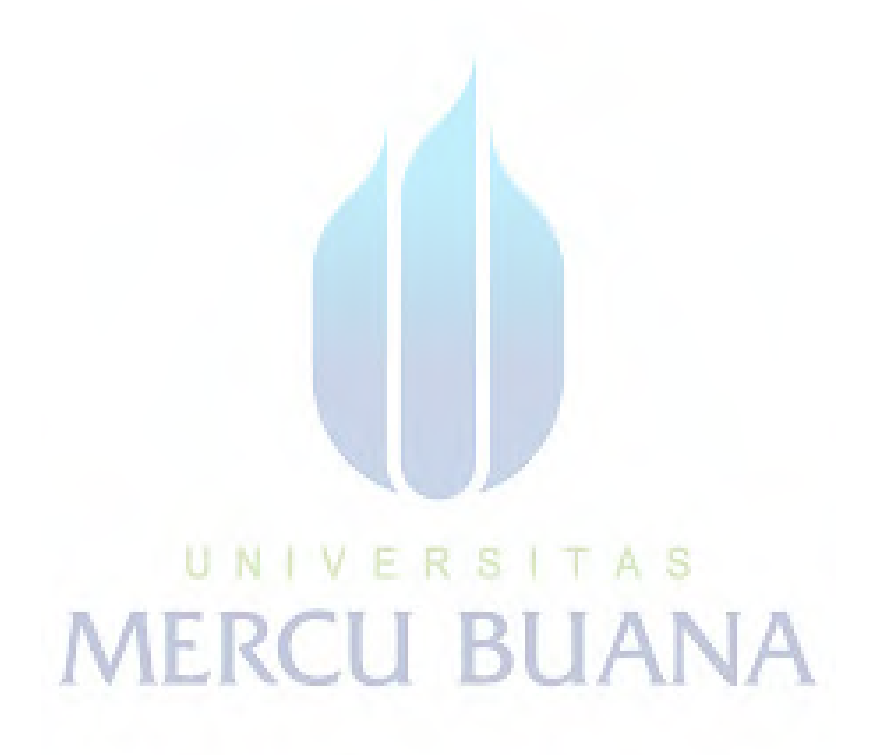